## **Shortcut Key Functionality in SIS Campus Solutions**

The following table shows the shortcuts and descriptions found within SIS Campus Solutions.

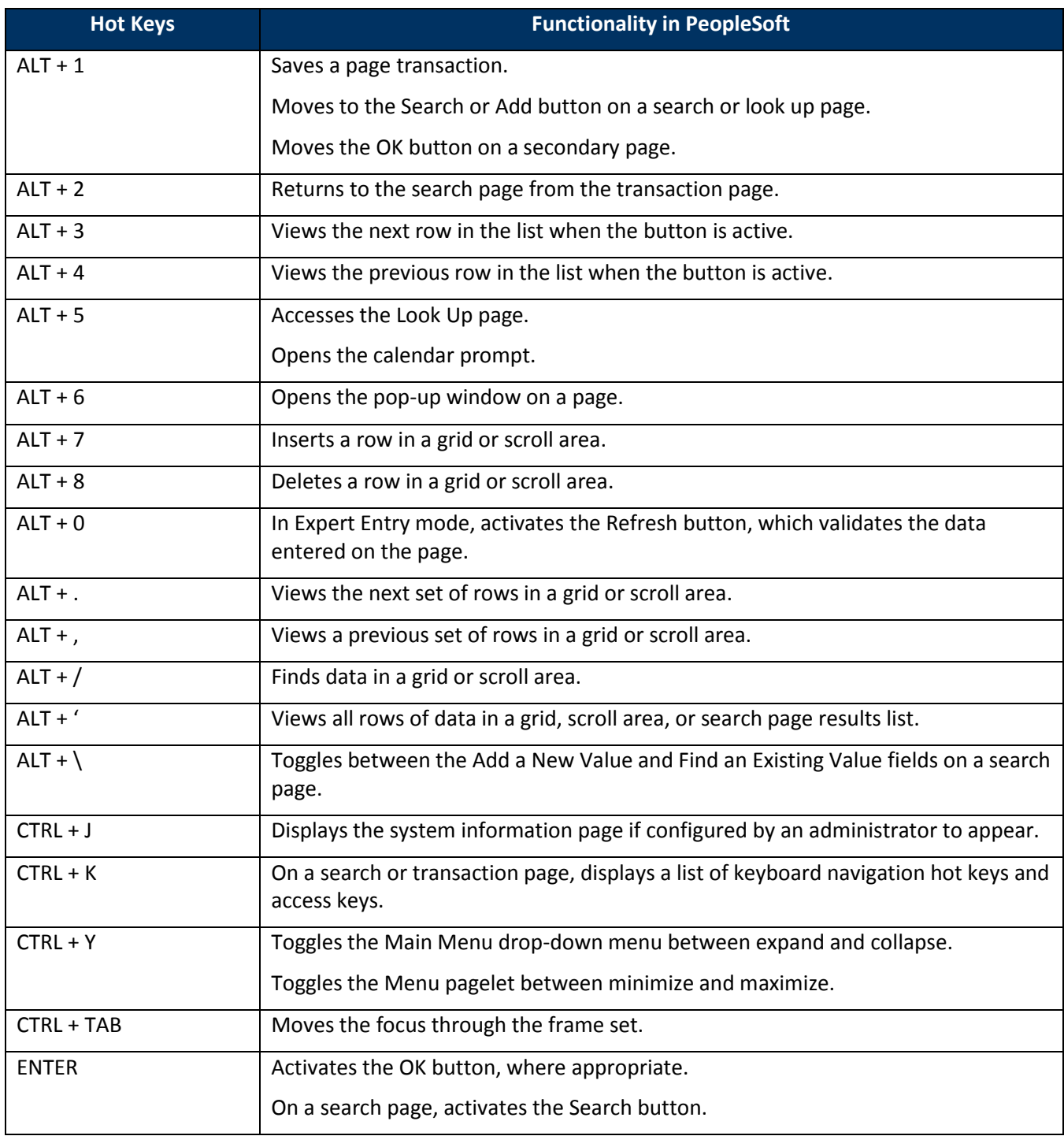

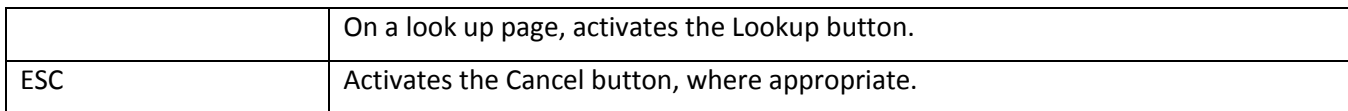

## **Support:**

For questions or assistance, please contact SIS Support:

- Email: **[sishelp@berkeley.edu](mailto:sishelp@berkeley.edu)**
- Call **[510-664-9000](tel:510-664-9000)** (press **option 6** to reach SIS support)